## Package 'bugsigdbr'

May 8, 2024

<span id="page-0-0"></span>Version 1.11.0

Title R-side access to published microbial signatures from BugSigDB

Description The bugsigdbr package implements convenient access to bugsigdb.org from within R/Bioconductor. The goal of the package is to facilitate import of BugSigDB data into R/Bioconductor, provide utilities for extracting microbe signatures, and enable export of the extracted signatures to plain text files in standard file formats such as GMT.

URL <https://github.com/waldronlab/bugsigdbr>

BugReports <https://github.com/waldronlab/bugsigdbr/issues>

Depends  $R$  ( $>= 4.1$ )

Imports BiocFileCache, methods, vroom, utils

Suggests BiocStyle, knitr, ontologyIndex, rmarkdown, testthat (>= 3.0.0)

License GPL-3

VignetteBuilder knitr

biocViews DataImport, GeneSetEnrichment, Metagenomics, Microbiome

Encoding UTF-8

RoxygenNote 7.3.1

git\_url https://git.bioconductor.org/packages/bugsigdbr

git\_branch devel

git\_last\_commit 1d70990

git\_last\_commit\_date 2024-04-30

Repository Bioconductor 3.20

Date/Publication 2024-05-08

Author Ludwig Geistlinger [aut, cre], Jennifer Wokaty [aut], Levi Waldron [aut]

Maintainer Ludwig Geistlinger <ludwig.geistlinger@gmail.com>

#### <span id="page-1-0"></span>2 browseSignature

### **Contents**

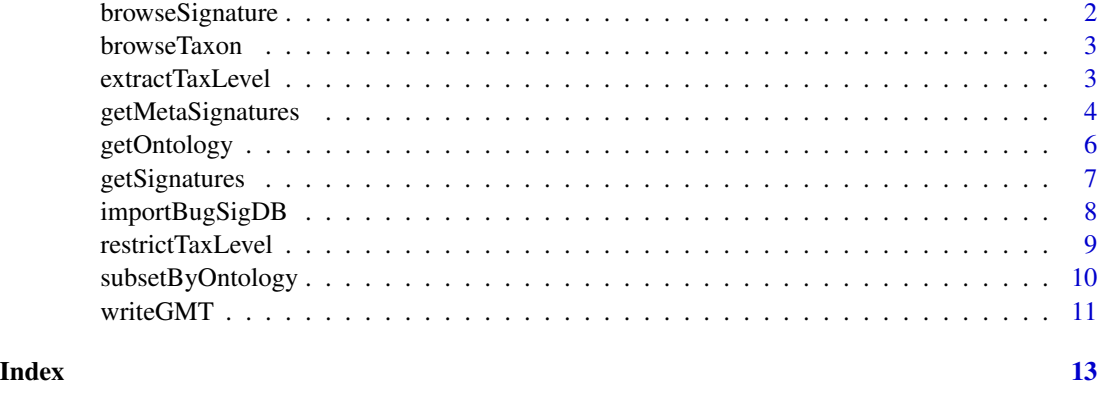

browseSignature *Displaying BugSigDB signatures pages in a web browser*

#### Description

Functionality for programmatically displaying microbe signatures on BugSigDB signature pages.

#### Usage

browseSignature(sname)

#### Arguments

sname character. Signature name. Expected to start with a prefix of the form "bsdb:<X>/<Y>/<Z>\_" encoding the corresponding BugSigDB signature ID.

#### Value

The URL of the selected BugSigDB signature page. If interactive, opens the URL in the default web browser.

#### References

BugSigDB: <https://bugsigdb.org>

#### Examples

```
sname <- "bsdb:215/1/1_eczema:infant-with-eczema_vs_healthy-control_UP"
browseSignature(sname)
```
<span id="page-2-0"></span>

#### Description

Functionality for programmatically displaying BugSigDB taxon pages.

#### Usage

```
browseTaxon(tax.id)
```
#### Arguments

tax.id character. NCBI taxonomy ID.

#### Value

The URL of the selected BugSigDB taxon page. If interactive, opens the URL in the default web browser.

#### References

BugSigDB: <https://bugsigdb.org>

#### Examples

# BugSigDB taxon page for Escherichia coli browseTaxon("562")

extractTaxLevel *Extract specific taxonomic levels from a microbe signature*

#### Description

Functionality for extracting specific taxonomic levels (such as genus and species) from a microbe signature containing taxonomic clades in MetaPhlAn format.

#### Usage

```
extractTaxLevel(
  sig,
  tax.id.type = c("metaphlan", "taxname"),tax.level = "mixed",
  exact.tax.level = TRUE
)
```
#### <span id="page-3-0"></span>**Arguments**

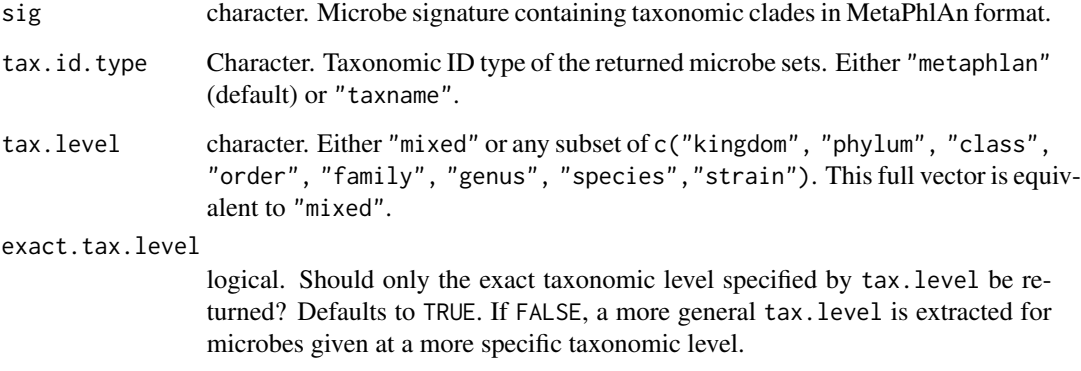

#### Value

a character vector storing taxonomic clades restricted to chosen taxonomic level(s).

#### References

BugSigDB: <https://bugsigdb.org>

#### Examples

```
ord <- "k__Bacteria|p__Firmicutes|c__Bacilli|o__Lactobacillales"
sig <- c("f__Lactobacillaceae|g__Lactobacillus",
         "f__Aerococcaceae|g__Abiotrophia|s__Abiotrophia defectiva",
         "f__Lactobacillaceae|g__Limosilactobacillus|s__Limosilactobacillus mucosae")
sig <- paste(ord, sig, sep = "|")
sig <- extractTaxLevel(sig, tax.level = "genus")
sig <- extractTaxLevel(sig, tax.level = "genus", exact.tax.level = FALSE)
sig <- extractTaxLevel(sig,
                       tax.id.type = "taxname",
                       tax.level = "genus",
                       exact.tax.level = FALSE)
```
getMetaSignatures *Obtain meta-signatures for a column of interest*

#### Description

Functionality for obtaining meta-signatures for a column of interest

#### <span id="page-4-0"></span>getMetaSignatures 5

#### Usage

```
getMetaSignatures(
  df,
  column,
 direction = c("BOTH", "UP", "DOWN"),
 min.studies = 2,
 min.taxa = 5,
 comb.fun = sum,
  ...
)
```
#### Arguments

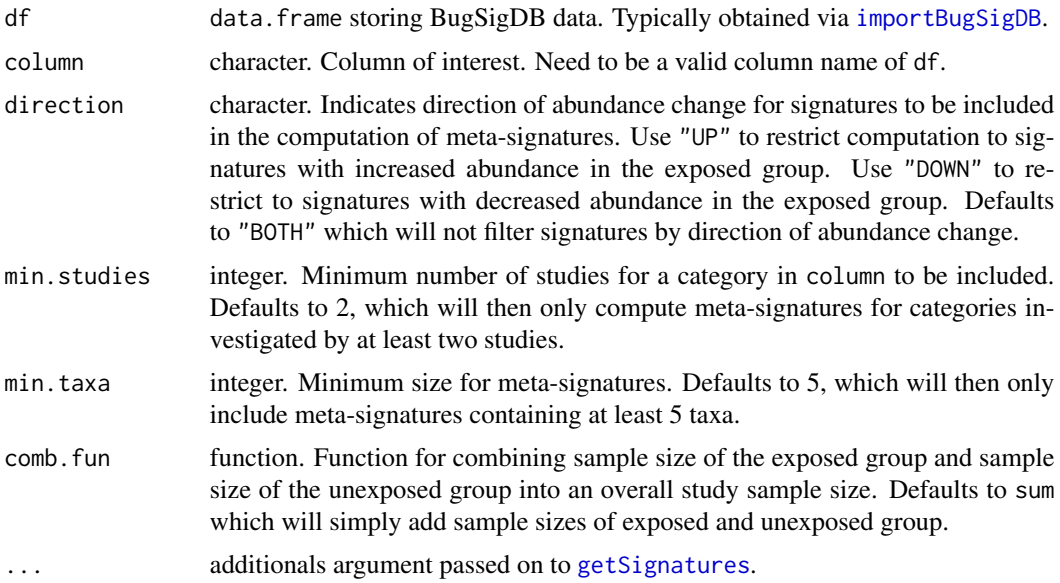

#### Value

A list of meta-signatures, each meta-signature being a named numeric vector. Names are the taxa of the meta-signature, numeric values correspond to sample size weights associated with each taxon.

#### See Also

getSignatures

#### Examples

df <- importBugSigDB()

```
# Body-site specific meta-signatures composed from signatures reported as both
# increased or decreased across all conditions of study:
bs.meta.sigs <- getMetaSignatures(df, column = "Body site")
```

```
# Condition-specific meta-signatures from fecal samples, increased
# in conditions of study. Use taxonomic names instead of the default NCBI IDs:
df.feces <- df[df$`Body site` == "Feces", ]
cond.meta.sigs <- getMetaSignatures(df.feces, column = "Condition",
                                    direction = "UP", tax.id.type = "taxname")
# Inspect the results
names(cond.meta.sigs)
```
cond.meta.sigs["Bipolar disorder"]

<span id="page-5-1"></span>getOntology *Obtain the EFO and UBERON ontology*

#### Description

Lightweight wrapper around ontologyIndex::get\_ontology to parse the Experimental Factor Ontology (EFO) or the Uber-anatomy ontology (UBERON) from OBO format into an R object.

#### Usage

getOntology(onto = c("efo", "uberon"), cache = TRUE)

#### Arguments

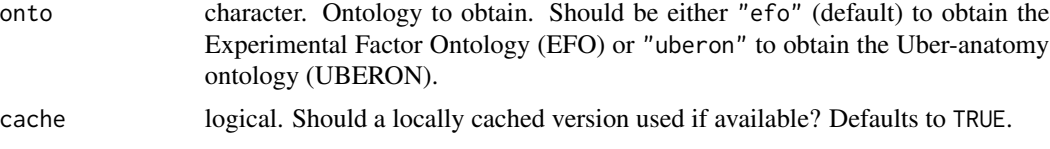

#### Value

An object of class ontology\_index as defined in the ontologyIndex package.

#### References

EFO: <https://www.ebi.ac.uk/ols/ontologies/efo> UBERON: <https://www.ebi.ac.uk/ols/ontologies/uberon>

#### See Also

get\_ontology from the ontologyIndex package.

#### Examples

uberon <- getOntology("uberon")

<span id="page-5-0"></span>

<span id="page-6-1"></span><span id="page-6-0"></span>

#### Description

Functionality for obtaining microbe signatures from BugSigDB

#### Usage

```
getSignatures(
 df,
  tax.id.type = c("ncbi", "metaphlan", "taxname"),
  tax.level = "mixed",
  exact.tax.level = TRUE,
 min.size = 1
\mathcal{L}
```
#### Arguments

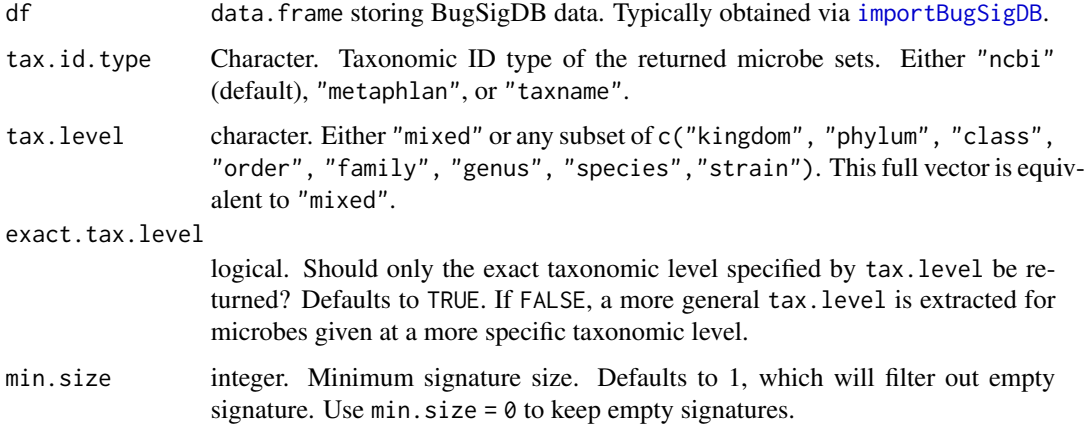

#### Value

a list of microbe signatures. Each signature is a character vector of taxonomic IDs depending on the chosen tax.id.type.

#### References

BugSigDB: <https://bugsigdb.org>

#### See Also

importBugSigDB

#### Examples

```
df <- importBugSigDB()
sigs <- getSignatures(df)
```
<span id="page-7-1"></span>importBugSigDB *Obtain published microbial signatures from bugsigdb.org*

#### **Description**

Obtain published microbial signatures from bugsigdb.org

#### Usage

```
importBugSigDB(version = "10.5281/zenodo.10627578", cache = TRUE)
```
#### Arguments

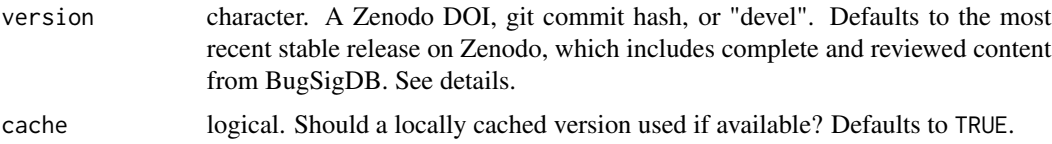

#### Details

There are three different options to obtain data from BugSigDB, as determined by the version argument.

- a Zenodo DOI: use this option if you would like to obtain one of the stable release versions of BugSigDB on Zenodo. These stable release versions of BugSigDB have been automatically checked and manually reviewed and provide for the highest data quality. Select this option if you would like to incorporate BugSigDB into analysis and published research. If not specified otherwise, the importBugSigDB function will obtain the most recent stable release from Zenodo by default.
- "devel": use this option to obtain the latest version ("bleeding edge") of BugSigDB from the BugSigDBExports GitHub repo (see references). Note that this will also include incomplete and not reviewed content, which should be filtered out prior to an analysis. Select this option if you are a curator that actively contributes to BugSigDB and would like to access data that you and other curators have recently contributed to BugSigDB and that has not been included in a stable release yet.
- a git commit hash: it might be occasionally of interest to obtain a specific snapshot of the BugSigDBExports GitHub repo, e.g. for the sake of debugging and troubleshooting. This can be done by providing the short 7-character git commit hash (SHA) or the full SHA of the export of choice. To provide the full SHA, go to the BugSigDBExports commits page (see references) and use the copy symbol to the left of the 7-character codes to copy the full SHA code of the export version you want to use.

<span id="page-7-0"></span>

#### <span id="page-8-0"></span>restrictTaxLevel 9

#### Value

a [data.frame](#page-0-0).

#### References

BugSigDB: <https://bugsigdb.org>

Stable release: <https://doi.org/10.5281/zenodo.10627578>

Latest version (incl. not reviewed content): <https://github.com/waldronlab/BugSigDBExports>

Release v1.2.0: <https://zenodo.org/records/10407666>

Release v1.1.0: <https://zenodo.org/records/6468009>

Release v1.0.2: <https://zenodo.org/records/5904281>

Release v1.0.1: <https://zenodo.org/records/5819260>

Release v1.0.0: <https://zenodo.org/records/5606166>

BugSigDBExports commits page: [https://github.com/waldronlab/BugSigDBExports/commit](https://github.com/waldronlab/BugSigDBExports/commits/devel)s/ [devel](https://github.com/waldronlab/BugSigDBExports/commits/devel)

#### Examples

df <- importBugSigDB()

restrictTaxLevel *Restrict microbe signatures to specific taxonomic levels*

#### Description

Functionality for restricting microbe signatures to specific taxonomic levels such as genus and species.

#### Usage

restrictTaxLevel(df, tax.level = "mixed", exact.tax.level = TRUE, min.size = 1)

#### Arguments

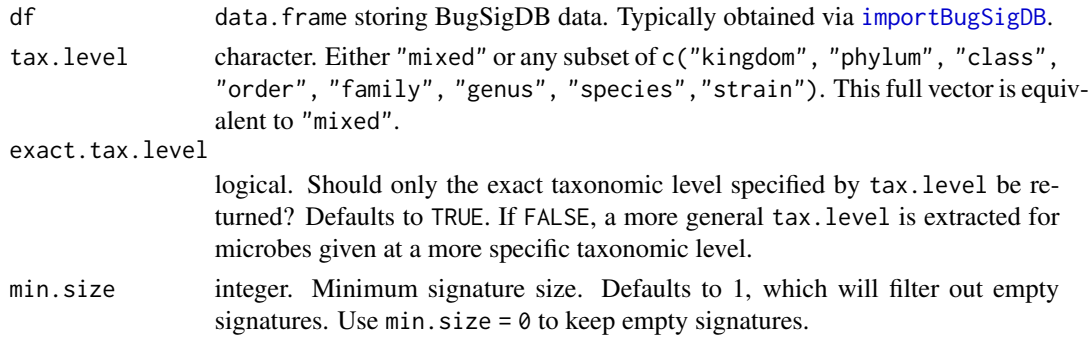

#### <span id="page-9-0"></span>Value

a data.frame with microbe signature columns restricted to chosen taxonomic level(s).

#### References

BugSigDB: <https://bugsigdb.org>

#### See Also

importBugSigDB

#### Examples

```
df <- importBugSigDB()
df <- restrictTaxLevel(df, tax.level = "genus")
```
subsetByOntology *Ontology-based subsetting of BugSigDB signatures*

#### Description

This function facilitates ontology-based queries for experimental factors and body sites.

#### Usage

```
subsetByOntology(df, column = c("Body site", "Condition"), term, ontology)
```
#### Arguments

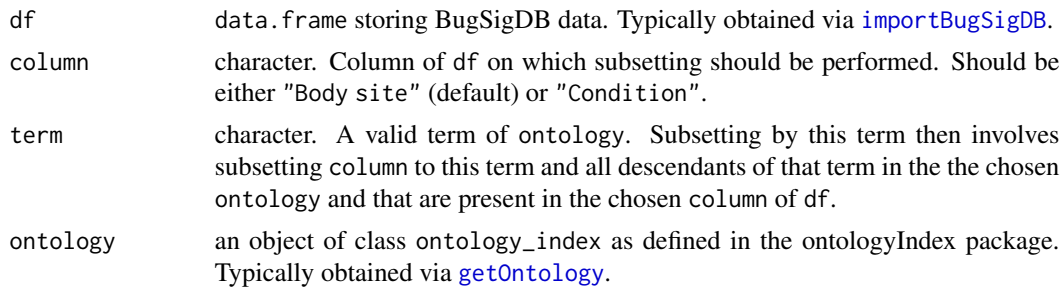

#### Value

a data.frame with the chosen column restricted to descendants of the chosen term in the chosen ontology.

#### References

EFO: <https://www.ebi.ac.uk/ols/ontologies/efo> UBERON: <https://www.ebi.ac.uk/ols/ontologies/uberon>

#### <span id="page-10-0"></span>writeGMT  $11$

#### See Also

importBugSigDB, getOntology

#### Examples

```
# (1) Obtain BugSigDB data
df <- importBugSigDB()
# (2) Obtain ontology of interest as an R object
uberon <- getOntology("uberon")
# (3) High-level query on body site
sdf <- subsetByOntology(df,
                        column = "Body site",
                        term = "digestive system element",
                        ontology = uberon)
table(sdf[,"Body site"])
```
writeGMT *Write microbe signatures to file in GMT format*

#### Description

Functionality for writing microbe signatures to file in GMT format.

#### Usage

```
writeGMT(sigs, gmt.file, ...)
```
#### Arguments

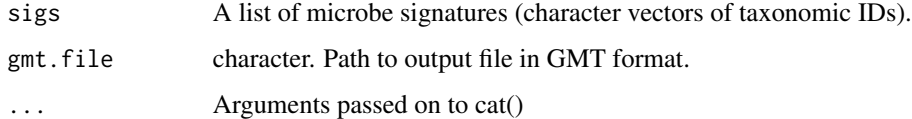

#### Value

none, writes to file.

#### References

GMT file format: [http://www.broadinstitute.org/cancer/software/gsea/wiki/index.php/](http://www.broadinstitute.org/cancer/software/gsea/wiki/index.php/Data_formats) [Data\\_formats](http://www.broadinstitute.org/cancer/software/gsea/wiki/index.php/Data_formats)

12 writeGMT

#### Examples

```
bsdb <- importBugSigDB()
sigs <- getSignatures(bsdb)
writeGMT(sigs, gmt.file = "signatures.gmt")
file.remove("signatures.gmt")
```
# <span id="page-12-0"></span>Index

browseSignature, [2](#page-1-0) browseTaxon, [3](#page-2-0) data.frame, *[9](#page-8-0)* extractTaxLevel, [3](#page-2-0) getMetaSignatures, [4](#page-3-0) getOntology, [6,](#page-5-0) *[10](#page-9-0)* getSignatures, *[5](#page-4-0)*, [7](#page-6-0) importBugSigDB, *[5](#page-4-0)*, *[7](#page-6-0)*, [8,](#page-7-0) *[9,](#page-8-0) [10](#page-9-0)*

restrictTaxLevel, [9](#page-8-0)

subsetByOntology, [10](#page-9-0)

writeGMT, [11](#page-10-0)